### WilsonWeb Link

**Background.** The purpose of Wilsonweb is to identify recommended books. This helps them find "good" books among the many published, but they will still have to decide which ones they want to use. If professional reviews of a book have been published, those are listed in Wilsonweb. If not, then students may have to find other sources of information about the books to help them decide which they want to use. In most cases, the books won't be in the local library, so students will have to request them through Interlibrary Loan. Therefore, they'll have to use reviews and any information they can gather to figure out which of the books listed in Wilsonweb are worth requesting from the library.

#### Process.

Here are some quick directions for finding materials for 6<sup>th</sup> graders on rocks and minerals: SEARCH:

1.Go to the Mundt Library homepage and find the "Database Quicklinks" dropdown menu on the upper right side.

Select Wilsonweb (if off-campus, you will need to login with your library ID and password)
 In Wilsonweb, choose the collection you want to search at the top of the page by clicking the checkbox. Children's Core Collection covers books for K-6. You may also want to look at Middle School and Junior High.

4. As and example, select Children's Core Collection by clicking its checkbox

5. In the "Advanced Options" below the search boxes, you may want to select some options to meet your specific requirements – for example, limit publication date to "newer than" 2005 and grade level to grade 6 (and you could also limit to fiction or non-fiction). NOTE: Set Recommendation level to "Narrowest."

6. Then in the top search box, enter a search for: rocks OR minerals

| Category: Children's Core Collection Mid & Jr H Core Collection Senior High Core Collection Rasic Search   Advanced Search FIND rocks OR minerals Ad: - Smart Search All - Smart Search All - Smart Search All - Smart Search All - Smart Search All - Smart Search All - Smart Search All - Smart Search Clear Start Advanced Options Recommendation Level: Narrowest: Short list of most highly recommended titles only Core Collection Broader: Include supplementary current titles Broadest: Include Archival materials What's new? Since: Year  Month Document Type: All From DDC From DDC From From From From From From From From                                                                                                    |                                                                                                    | tabase Select | ion Area<br>Mark All Databases 🖬                                                                                                    | Unmark Selected                             | d Dat  | abases 🚽 Journal Direc | tory |
|----------------------------------------------------------------------------------------------------|----------------------------------------------------------------------------------------------------|---------------|----------------------------------------------------------------------------------------------------|---------------------------------------------|--------|------------------------|------|
| Graphic Novels Core Collection  Basic Search   Advanced Search  FIND rocks OR minerals AI: Smart Search AI: Smart Search AI: Smart Search AI: Smart Search AI: Smart Search AI: Smart Search Clear Start  Advanced Options  Recommendation Level:  Narrowest: Short list of most highly recommended titles only Core Collection Broader: Include supplementary current titles Broadest: Include Archival materials  What's new? Since: Year  Month Day  Year of publication: In the year (YYYY) Newer than 2005 (YYYY) Otder than (YYYY) AII Fiction only Fiction only Fiction only Fiction only Nonfiction only                                                                                                    | 1.1.1.1.1.1.1.1.1.1.1.1.1.1.1.1.1.1.1.1.                                                                                                    |               | - commence in the second second second second second second second second second second second second second s                                                                                                    |                                             |        |                        |      |
| FIND       rocks OR minerals       As: All - Smart Search         not •       and •       All - Smart Search         and •       Sort By: Relevance •       Clear Start         Advanced Options       Narrowest: Short list of most highly recommended titles only       Core Collection         Broader: Include supplementary current titles       Broader: Include Archival materials         What's new? Since:       Year • Month • Day •         Document Type:       All         All       •         Year of publication:       In the year (yyyy)         Older than       (yyyy)         Older than       (yyyy)         Older than       (yyyy)         Older than       (yyyy)         Older than       (yyyy)         Older than       (yyyy)         On the properties       In the properties                                                                                                    |                                                                                                    |               |                                                                                                    |                                             |        |                        |      |
| FIND       rocks OR minerals       As: All - Smart Search         not •       and •       All - Smart Search         and •       Sort By: Relevance •       Clear Start         Advanced Options       Narrowest: Short list of most highly recommended titles only       Core Collection         Broader: Include supplementary current titles       Broader: Include Archival materials         What's new? Since:       Year • Month • Day •         Document Type:       All         All       •         Year of publication:       In the year (yyyy)         Older than       (yyyy)         Older than       (yyyy)         Older than       (yyyy)         Older than       (yyyy)         Older than       (yyyy)         Older than       (yyyy)         On the properties       In the properties                                                                                                    |                                                                                                    | Basic Search  | Advanced Search                                                                                                    |                                             |        |                        |      |
| and •   Sort By:   Relevance   •   Advanced Options     Recommendation Level:   •   •   •   •   •   •   •   •   •   •   •   •   •   •   •   •   •   •   •   •   •   •   •   •   •   •   •   •   •   •   •   •   •   •   •   •   •   •   •   •   •   •   •   •   •   •   •   •   •   •   •   •   •   •   •   •   •   •   •   •   •    •   •   •   •   •   •   •   •   •   •   •   •   •   •   •   •   •   •   •   •    •   •                                                                                                    | THE REPORT OF THE PARTY OF THE PARTY OF THE |               |                                                                                                    |                                             | As:    | All - Smart Search     | •    |
| Sort By:       Relevance <ul> <li>Clear</li> <li>Start</li> </ul> Advanced Options <ul> <li>Narrowest:</li> <li>Short list of most highly recommended titles only</li> <li>Core Collection</li> <li>Broader:</li> <li>Include supplementary current titles</li> <li>Broadest:</li> <li>Include Archival materials</li> </ul> What's new?         Since:         Year • Month • Day •           Document Type:         All <ul> <li>In the year</li> <li>(yyyy)</li> <li>Newer than</li> <li>Older than</li> <li>(yyyy)</li> </ul> ODC     To DDC           DDC range:         From DDC         To DDC           Category: <ul> <li>All</li> <li>Fiction only</li> <li>Nonfiction only</li> <li>Nonfiction only</li> </ul>                                                                                                    | not 🔻                                                                                                    |               | 1251313                                                                                                    |                                             |        | All - Smart Search     | •    |
| Advanced Options Recommendation Level:  Narrowest: Short list of most highly recommended titles only Core Collection Broader: Include supplementary current titles Broadest: Include Archival materials What's new? Since: Year  Month Day  Newer than 2005 (vyyy) Newer than 2005 (vyyy) Newer than 2005 (vyyy) ODC range: From DDC Yo DDC Category: All Fiction only Nonfiction only Nonfiction only Nonfiction only Nonfiction only                                                                                                    | and •                                                                                                    |               |                                                                                                    |                                             |        | All - Smart Search     | •    |
| Recommendation Level: <ul> <li>Narrowest: Short list of most highly recommended titles only</li> <li>Core Collection</li> <li>Broader: Include supplementary current titles</li> <li>Broadest: Include Archival materials</li> </ul> What's new? Since:     Year <ul> <li>Month</li> <li>Day              </li> </ul> Document Type:         All             Year of publication:         In the year         (syyy)           Newer than         2005         (syyy)           Older than         (syyy) <td< td=""><td>Sort By:</td><td>Relevance</td><td>•</td><td></td><td></td><td>Clear Sta</td><td>n</td></td<>                                                                                                    | Sort By:                                                                                                    | Relevance     | •                                                                                                    |                                             |        | Clear Sta              | n    |
| Recommendation Level: <ul> <li>Narrowest: Short list of most highly recommended titles only</li> <li>Core Collection</li> <li>Broader: Include supplementary current titles</li> <li>Broadest: Include Archival materials</li> </ul> What's new? Since:     Year <ul> <li>Month</li> <li>Day              </li> </ul> Year of publication:         In the year         (vyvy)           Newer than         2005         (vyvy)           Older than         (vyvy)           Older than         (vyvy)           DDC range:         From DDC         To DDC           Category:         All           Fiction only         Nonfiction only                                                                                                    | Advanced                                                                                                    | Ontions       |                                                                                                    |                                             |        |                        |      |
| Narrowest: Short list of most highly recommended titles only Core Collection Broadest: Include supplementary current titles Broadest: Include Archival materials What's new? Since: Year • Month • Day • Document Type: All • Year of publication: In the year (yyyy) Newer than 2005 (yyyy) Older than (yyyy) Older than (yyyy) ODC range: From DDC To DDC Category: All Fiction only Nonfiction only                                                                                                    | Auvanceu                                                                                                    | options       |                                                                                                    |                                             |        |                        |      |
| Document Type:     All       Year of publication:     In the year       In the year     (vyyy)       Newer than     2005       Older than     (vyyy)       DDC range:     From DDC       To DDC     To DDC                                                                                                    |                                                                                                    |               |                                                                                                    | ist of most highl                           | ly rec | ommended titles only   |      |
| Year of publication:       In the year       (yyyy)         Newer than       2005       (yyyy)         Older than       (yyyy)         DDC range:       From DDC       To DDC         Category:       Image: Category:       All         Fiction only       Nonfiction only       Nonfiction only                                                                                                    |                                                                                                    |               |                                                                                                    |                                             |        | t titles               |      |
| Category:  In the year  Newer than  Older than  (vyyy)  Older than  (vyyy)  DDC range:  From DDC  To DDC  To DDC  Category:  All  Fiction only  Nonfiction only  Nonfiction onl | What's new                                                                                                    | ? Since:      | 🔘 Broadest: Include                                                                                                    | Archival materia                            |        | t titles               |      |
| Newer than 2005 (vyyy)     Older than (vyyy)  DDC range: From DDC To DDC  Category: All  Fiction only Nonfiction only Nonfiction only                                                                                                    |                                                                                                    |               | Broadest: Include Year  Month                                                                                                    | Archival materia                            |        | t titles               |      |
| Category:  All Fiction only Nonfiction only                                                                                                    | Document T                                                                                                    | ype:          | Broadest: Include Year Month All                                                                                                    | Archival materia                            |        | t titles               |      |
| Category:   All  Fiction only  Nonfiction only                                                                                                    | Document T                                                                                                    | ype:          | <ul> <li>Broadest: Include</li> <li>Year          <ul> <li>Month</li> <li>All</li> <li>In the year</li> </ul> </li> </ul>                                                                                                    | Archival materia Day (yyyy)                 |        | t titles               |      |
| Fiction only     Nonfiction only                                                                                                    | Document T                                                                                                    | ype:          | <ul> <li>Broadest: Include</li> <li>Year          <ul> <li>Month</li> <li>All</li> <li>In the year</li> <li>Newer than 2005</li> </ul> </li> </ul>                                                                                                   | Archival materia<br>Day<br>(yyyy)<br>(yyyy) |        | t titles               |      |
| Fiction only     Nonfiction only                                                                                                    | Document T<br>Year of pub                                                                                                    | ype:          | Broadest: Include Year Year Month All In the year Newer than Older than                                                                                                    | Archival materia  Day  (yyyy) (yyyy) (yyyy) |        | t titles               |      |
| C Fiction only                                                                                                    | Document T<br>Year of pub                                                                                                    | ype:          | Broadest: Include Year Year Month All In the year Newer than Older than                                                                                                    | Archival materia  Day  (yyyy) (yyyy) (yyyy) |        | t titles               |      |
|                                                                                                    | Document T<br>Year of pub<br>DDC range:                                                                                                    | ype:          | <ul> <li>Broadest: Include</li> <li>Year          <ul> <li>Month</li> <li>All</li> <li>In the year</li> <li>Newer than</li> <li>Older than</li> </ul> </li> <li>From DDC</li> </ul>                                                                  | Archival materia  Day  (yyyy) (yyyy) (yyyy) |        | t titles               |      |
| Biography only                                                                                                    | Document T<br>Year of pub<br>DDC range:                                                                                                    | ype:          | Broadest: Include Year  Month All In the year Newer than Colder than From DDC All All All All All All All All All Al                                                                                                    | Archival materia  Day  (yyyy) (yyyy) (yyyy) |        | t titles               |      |
|                                                                                                    | Document T<br>Year of pub<br>DDC range:                                                                                                    | ype:          | <ul> <li>Broadest: Include</li> <li>Year          <ul> <li>Month</li> <li>All</li> <li>In the year</li> <li>Newer than</li> <li>2005</li> <li>Older than</li> </ul> </li> <li>From DDC</li> <li>All</li> <li>Fiction only</li> </ul>                 | Archival materia  Day  (yyyy) (yyyy) (yyyy) |        | t titles               |      |
| Grade level: 4                                                                                                    | Document T<br>Year of pub<br>DDC range:                                                                                                    | ype:          | <ul> <li>Broadest: Include</li> <li>Year          <ul> <li>Month</li> <li>All</li> <li>In the year</li> <li>Newer than 2005</li> <li>Older than</li> </ul> </li> <li>From DDC</li> <li>All</li> <li>Fiction only</li> <li>Nonfiction only</li> </ul> | Archival materia  Day  (yyyy) (yyyy) (yyyy) |        | t titles               |      |

7. Click the Start button to do the search..

## EXPLORE

8. Explore the results. Click the titles to get more information about them. You may see lots of irrelevant items because of the multiple meaning of "rocks" but its fairly fast to scan the titles and find that #14 (about fossils and extinct species) is the only one relevant.

### **READ REVIEWS**

9.Review sources of #14 are listed, so professional reviews can be read to decide whether #14 is worth further consideration.

### SEARCH AGAIN

10. Since not enough items were found with the first search, go back to the search screen; leave everything the same except change Recommendation level to "Core" and Start the search again.11. Now you have more items to explore. If the title has been reviewed, the review sources will be given.

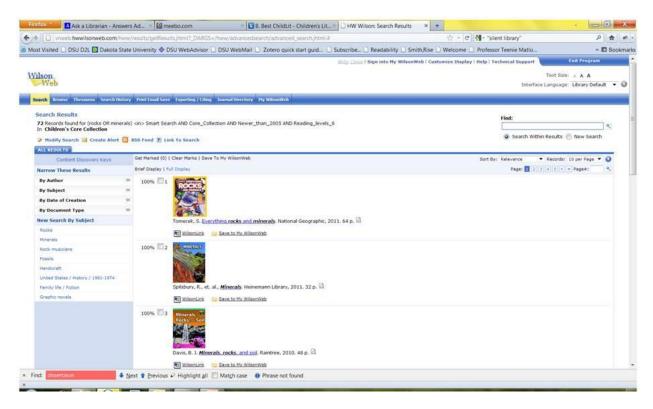

# FINDING OTHER REVIEWS OF THE BOOKS

12. HOWEVER, mostly non-fiction books show up in the results and, apparently, this is not a publishing topic that gets heavily reviewed.

So, you have to find some other place to learn about these books (find reviews).

13. To search for reviews, search databases such as Academic Search Premier and Proquest Research Library by combining the word "reviews" with the title of the book. For example,

I found some information about the book "Everything Rocks and Minerals" by going to Academic Search Premier and entering the search:

"everything rocks and minerals" AND reviews

14. When no professional reviews are listed in Wilsonweb for a particular book and you can't find reviews by searching the journal databases, you can look for information about the book elsewhere. For example, search for each title in Amazon to get reviews by people who have purchased the books (teachers or parents).

#### **GET BOOKS**

14. Once you've selected a short list of books you might want to use, find them in the local library or request that the library get the books through interlibrary loan.